# The Winner Sheet > Git

Not a Cheat Sheet about Git commands for version control. Use 'git help <command>' for details.

## User Name and E-mail

git config --global user.email Get global default E-mail address for your commits

git config --global user.name Get global default user name used for your commits

git config --global user.email <your@email.com> Set the default user email used globally

git config --global user.name "<Your name>" Set the default user identity used globally

git config user.name "<Your name>" Set the user name locally. Similarly, set user.email

git config user.email Get user e-mail used locally. Similarly, check user.name

## Initialise or Clone

git checkout <br />branch> Switch to the branch

git init .

Initialise a GIT repository in the current folder

git commit -m "Commit message" Commit staged files with the message, use

git commit --amend -m "New commit me Edit the latest commit message with  $-$ -amen (when commit is published, use "git push

#### Updates and Publ

git clone git@github.com:<user>/<repo>.git Clone a GIT repository via SSH

git clone https://<token>@github.com/<user>/<repo> Using tokens to clone a GIT repository via HTTPS

git fetch <remote> Download all changes from remote without

#### Remotes

git remote -v See tracked remotes git pull <remote> <branch> Download remote changes and integrate into

git remote add origin git@github.com:<user>/<repo>.git Add a remote under alias "origin"

git log Check the commits log (for brevity use  $-\alpha$ 

git remote show origin Inspecting remote

git merge <branch> Merge a branch into the main branch, in re

git remote rename origin1 origin2 Rename remote origin1 to new name origin2

## Branches and Merging

git checkout <branch>; git merge mai Merge main into the branch

git branch -a List all -a branches, both remote and local

git branch <branch> Create a branch

> git diff --base <filename> Differences against a base (--ours for you

git branch -d <branch> Delete a branch with option -d

git push <remote> --delete <branch> Delete a remote branch

## Adding Files and

git add <filename>

Add a file to the staged area (for the next

git push <remote> <branch> Publish local changes to remote

### History

git status Check the status

git blame <filename> Who changed the file and where

## Merging and Rel

git mergetool Resolve merge conflicts

git rebase <branch> Rebase HEAD into your branch (apply your latest updates of other developers)

#### Differences

git diff

See local changes that can be further adde

git diff --staged See staged changes with --staged option

git diff origin/master

See differences between local and remote

git diff <commit\_id1> <commit\_id2> See differences between two commits

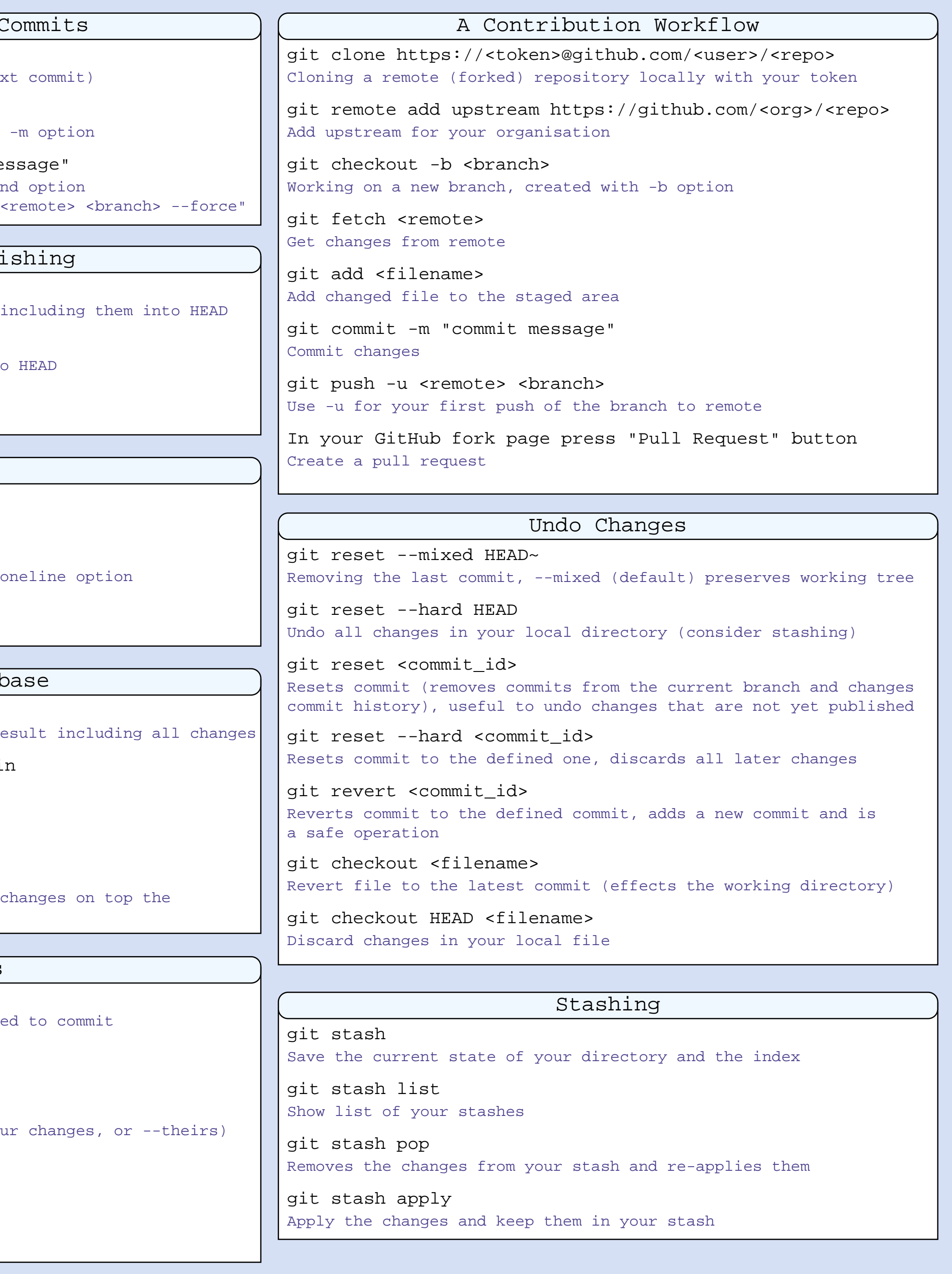

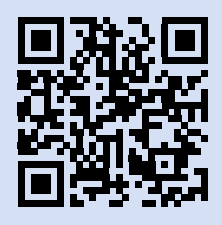